SSC Previous Papers 2009 - Hindi

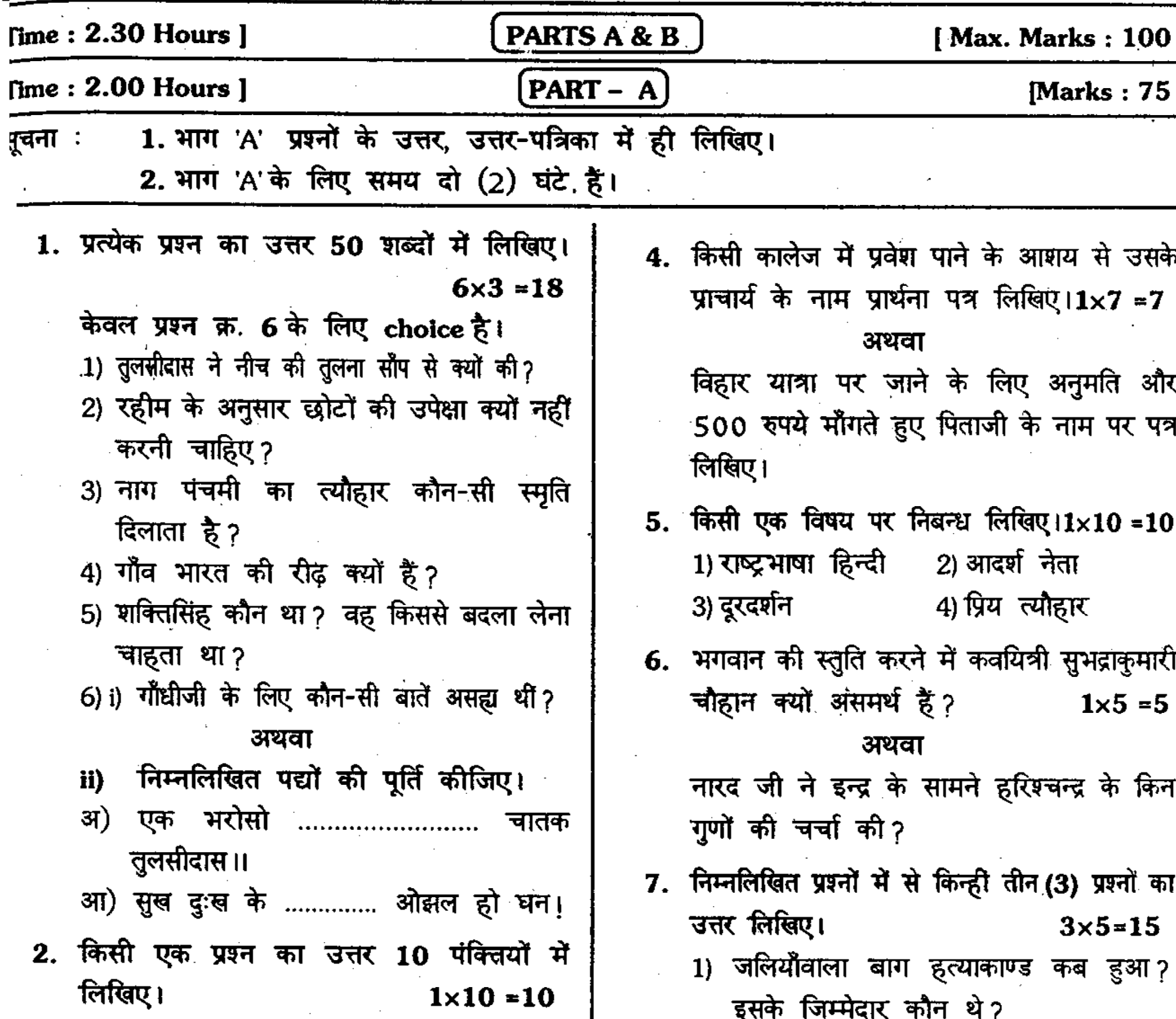

- 1) "राहुल की कल्पना" कविता का सारांश अपने शब्दों में दीजिए। 2) भीष्म युधिष्ठिर को क्या संदेश देते हैं?
- 3. किसी एक प्रश्न का उत्तर 15 पंक्तियों में लिखिए।  $1 \times 10 = 10$ 
	- 1) राजा जनमेजय का दिल कैसे बदल गया? 2) भारतीय संस्कृति की विशेषताओं के बारे में लिखिए।

 $\mathcal{C}$ 

2) सीतारामराजू के व्यक्तित्व निर्माण में किनका हाथ था? 3) वृक्ष मानव से क्या अपेक्षा करते हैं ? 4) त्यौहारों से हमें कौन-सा संदेश मिलता है? 5) बीरबल ने अकबर के प्रश्नों का खुलासा किस प्रकार किया ? 6) नागार्जुन सागर बाँध का क्या महत्व है?

**2009 MARCH PUBLIC EXAMINATION PAPER** 

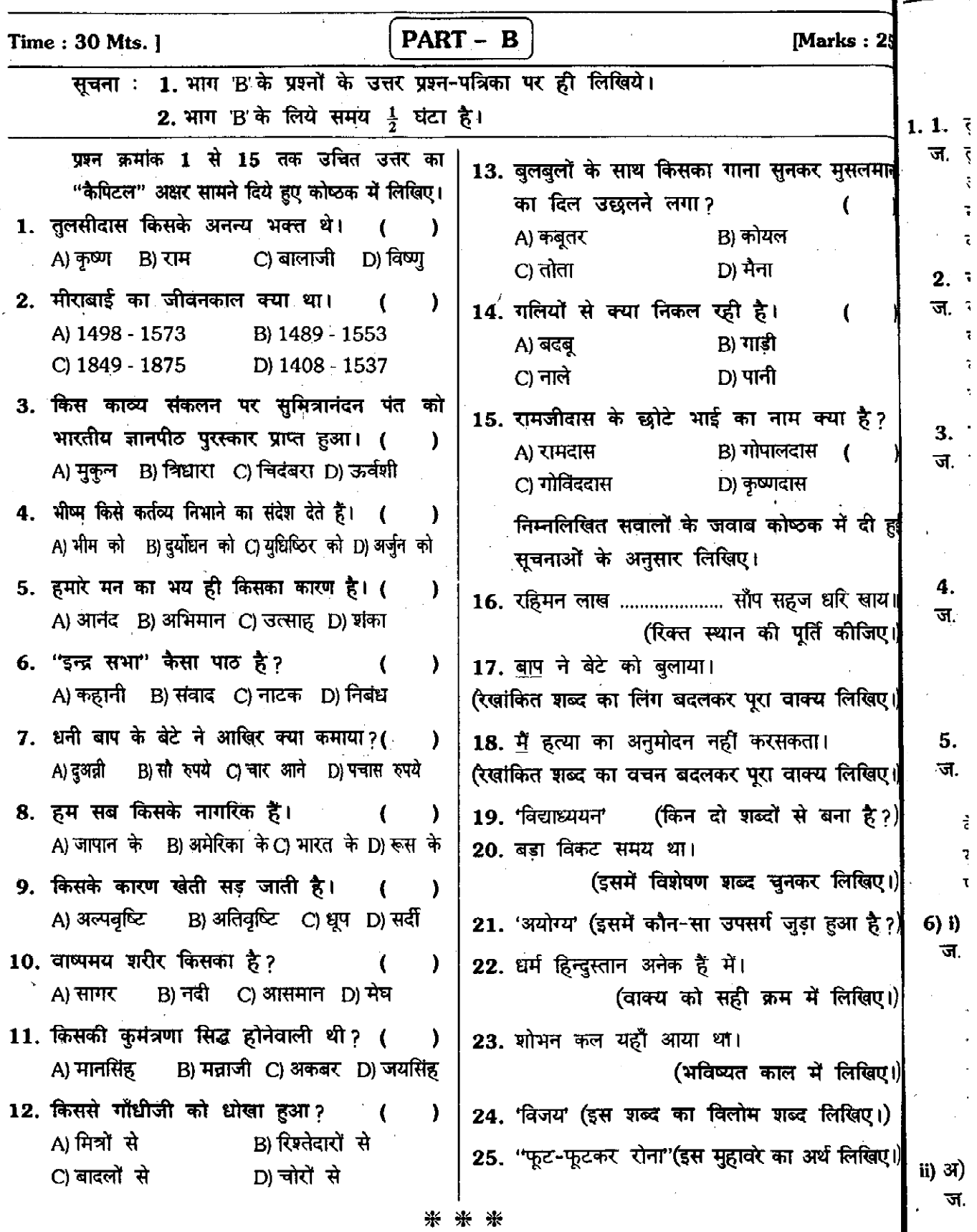

 $\bar{\star}$